## **Οδηγίες για εξ' αποστάσεως Πρόσβαση 'Ετήσια Γενική Συνέλευση ('ΕΓΣ') 2024**

Σας παρέχουμε τη δυνατότητα να συμμετέχετε εξ' αποστάσεως στην ΕΓΣ, μέσω του κινητού σας τηλεφώνου (smartphone), του τάμπλετ ή του υπολογιστή σας.

Σε περίπτωση που επιλέξετε να συμμετέχετε διαδικτυακά θα μπορείτε να έχετε ηχητική πρόσβαση στη συνάντηση, να υποβάλετε ερωτήσεις και να ψηφίσετε σε πραγματικό χρόνο. Στην περίπτωση αυτή θα πρέπει:

Να επισκεφτείτε την ιστοσελίδα [https://web.lumiagm.com](https://web.lumiagm.com/) από το κινητό σας τηλέφωνο (smartphone), το τάμπλετ ή τον υπολογιστή σας. Θα χρειαστείτε τις πιο πρόσφατες εκδόσεις των *Chrome, Safari, Internet Explorer 11, Edge* και *Firefox*. Παρακαλούμε όπως βεβαιωθείτε για τη συμβατικότητα του προγράμματος περιήγησης του διαδικτύου που χρησιμοποιείτε.

## **Αριθμός Συνέλευσης: 154-261-313 Για να συνδεθείτε εισάγετε τον Αριθμό Ταυτοποίησής σας και Κωδικό Πρόσβασης: AGM2024**

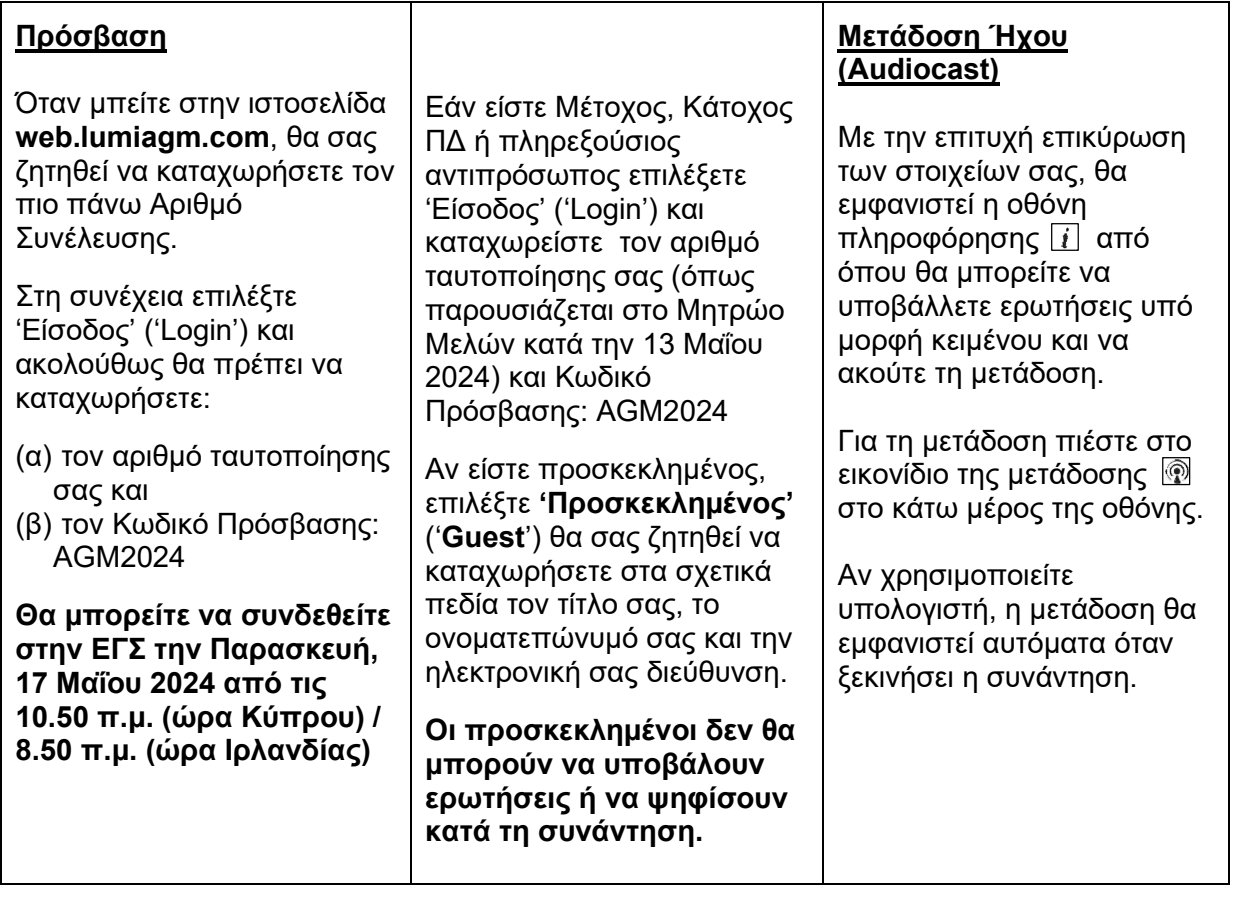

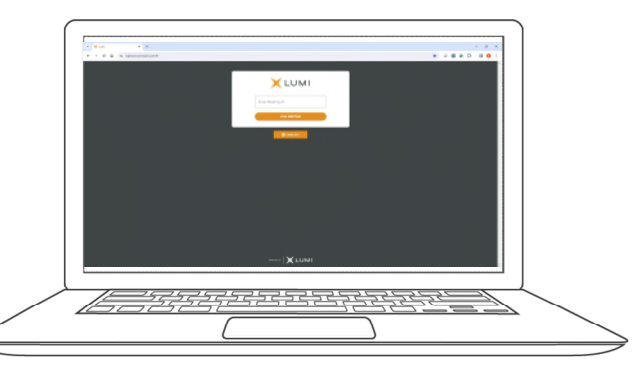

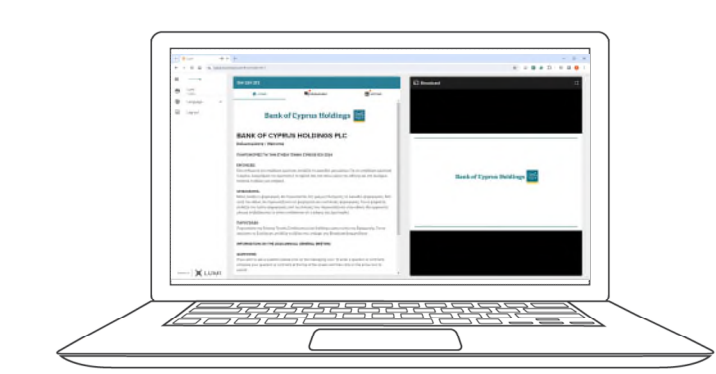

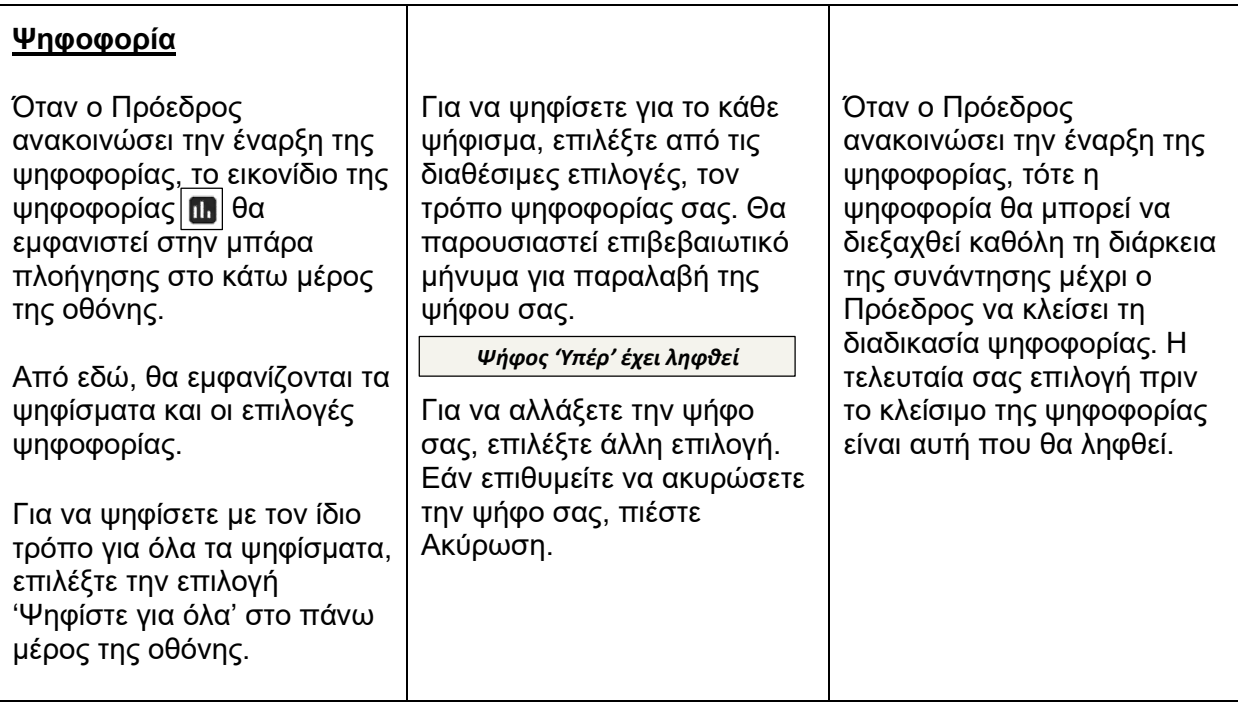

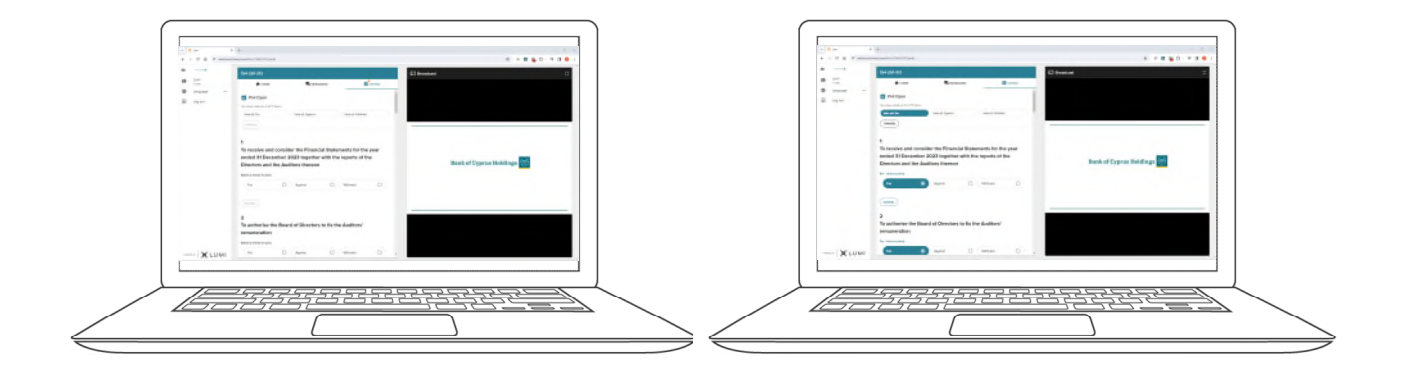

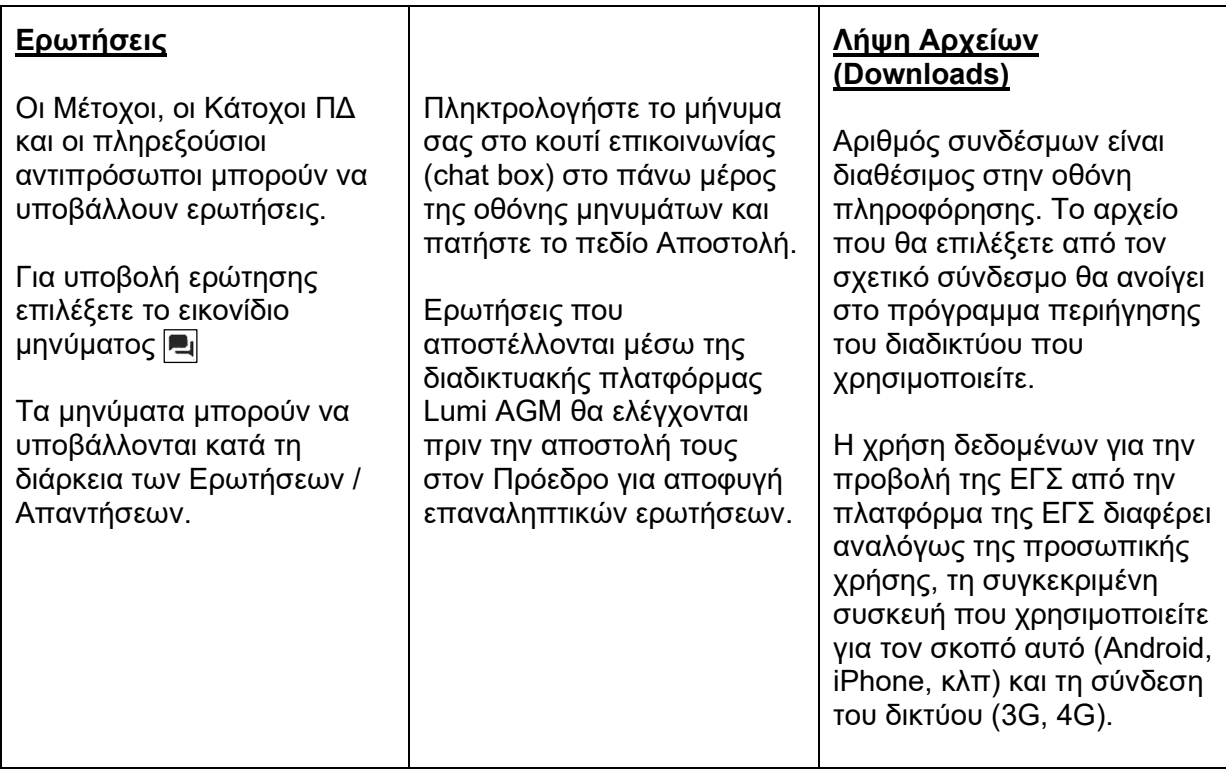

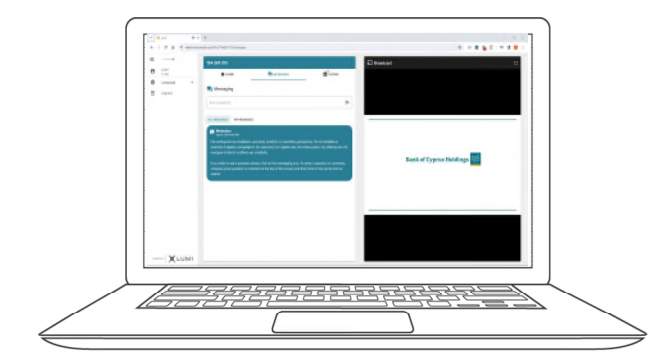